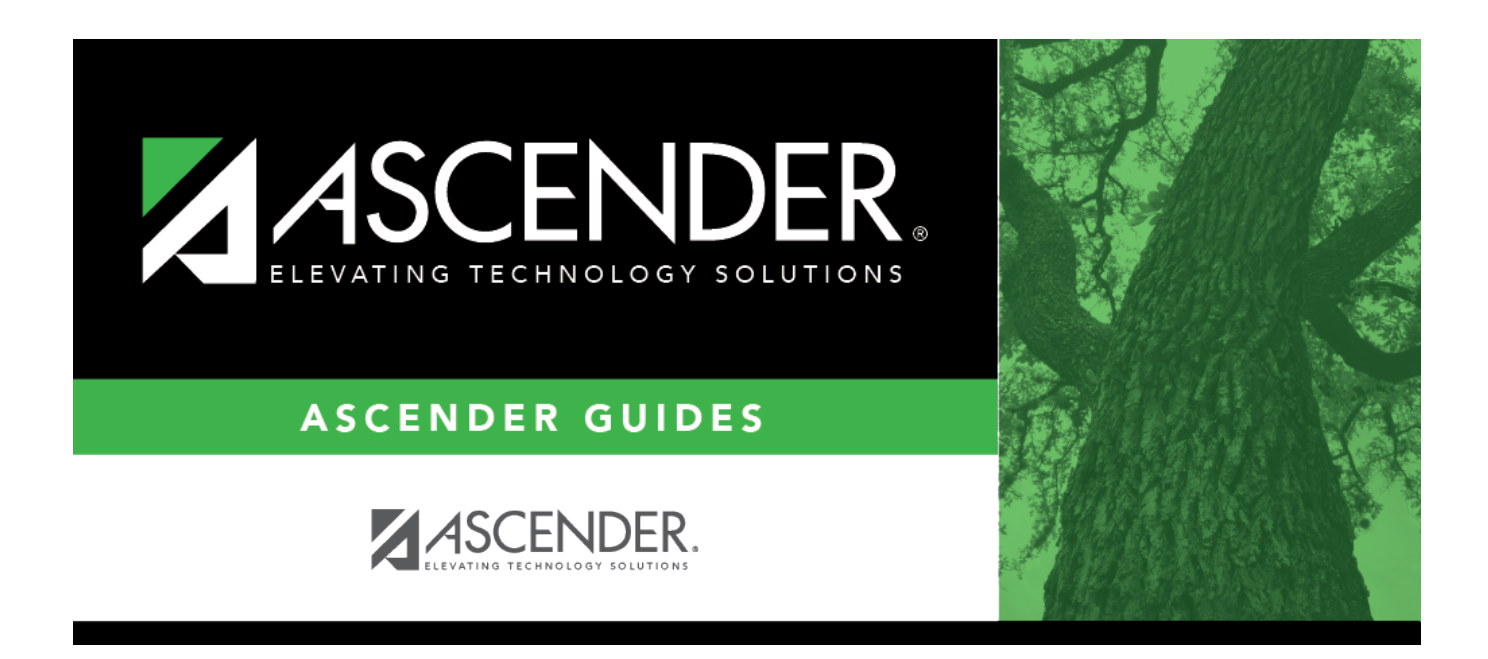

## **grade\_reporting\_utility\_clear\_by**

## **Table of Contents**

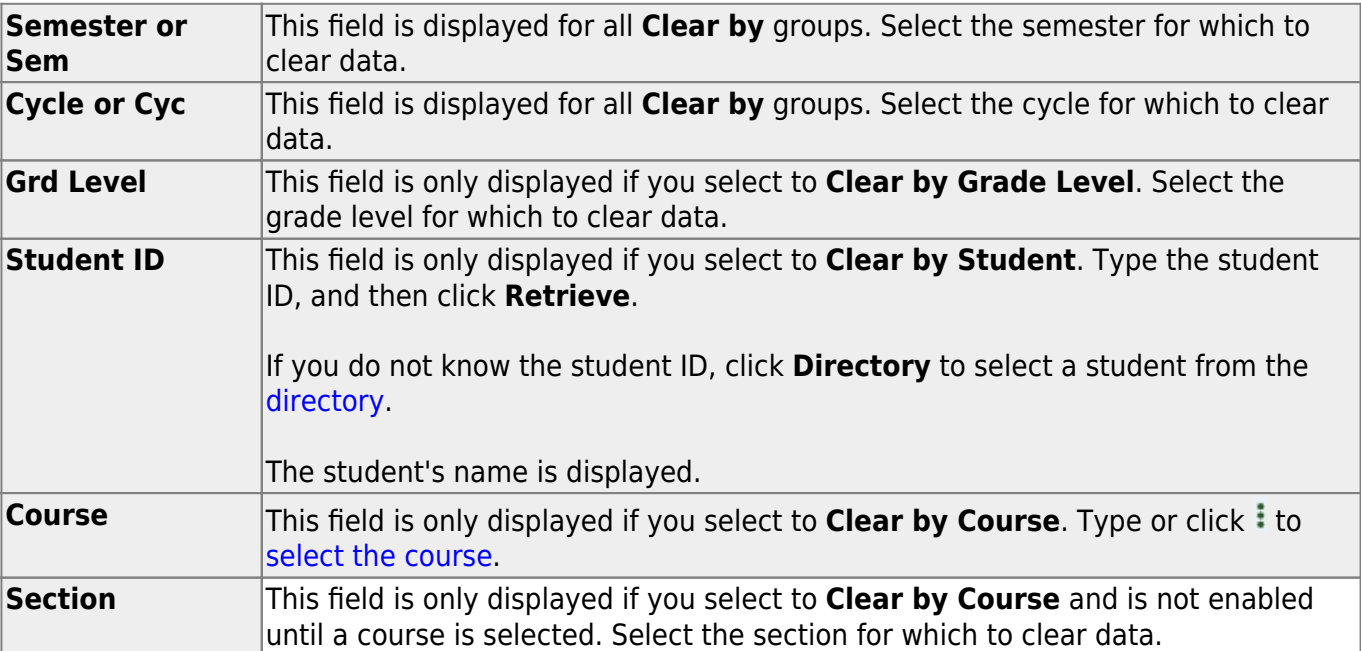

Additional fields are displayed according to your selection:

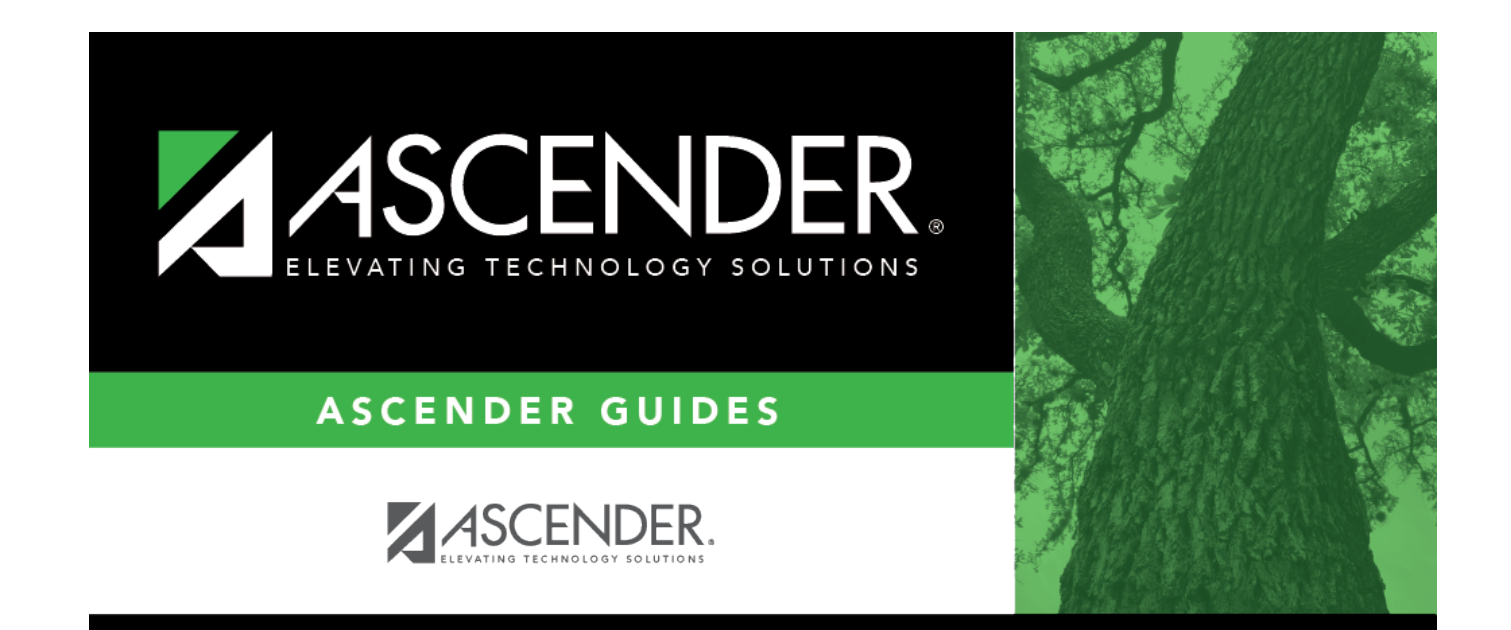

## **Back Cover**